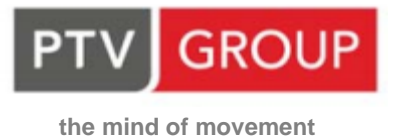

# **PTV VISSIM – MODÜLLER**

### **Ortak Eklentiler**

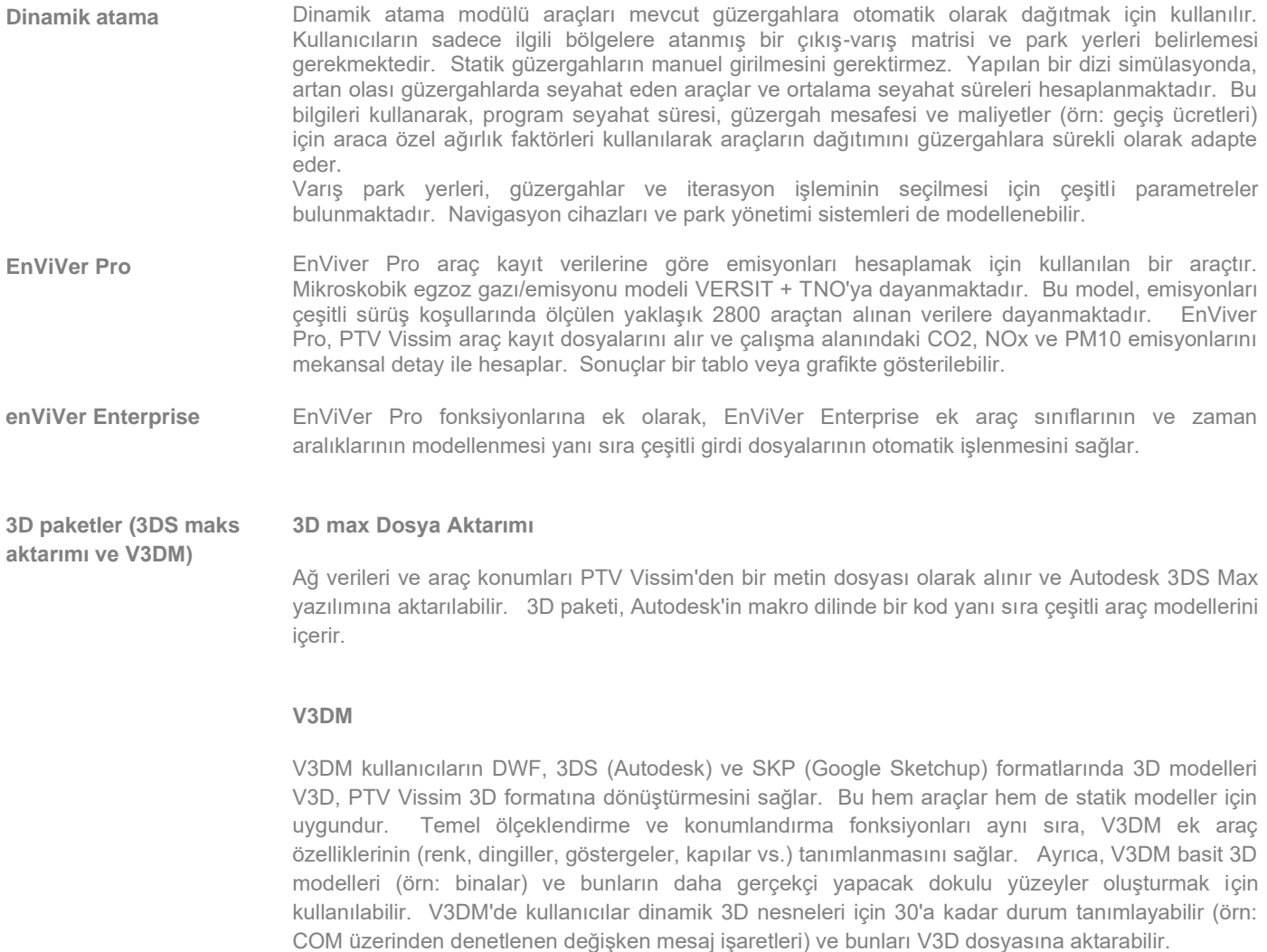

## **Ortak Eklentiler**

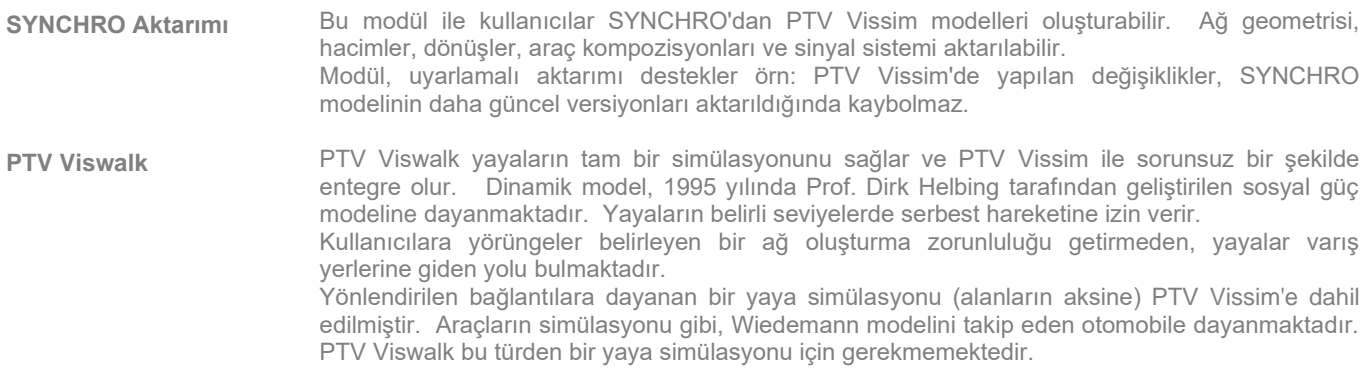

## **Sinyal Denetleyicileri**

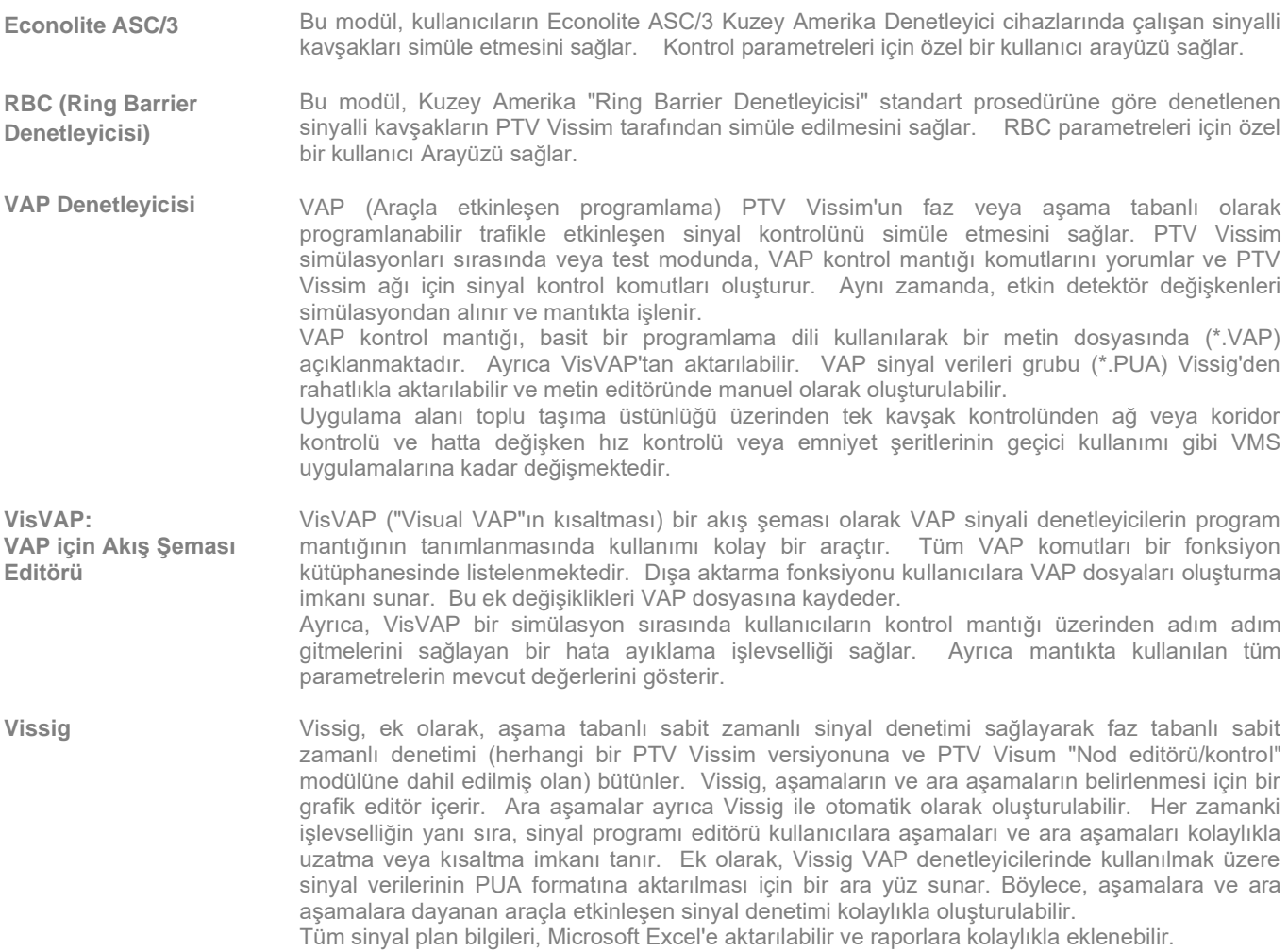

### **Sinyal Denetimi arayüzleri**

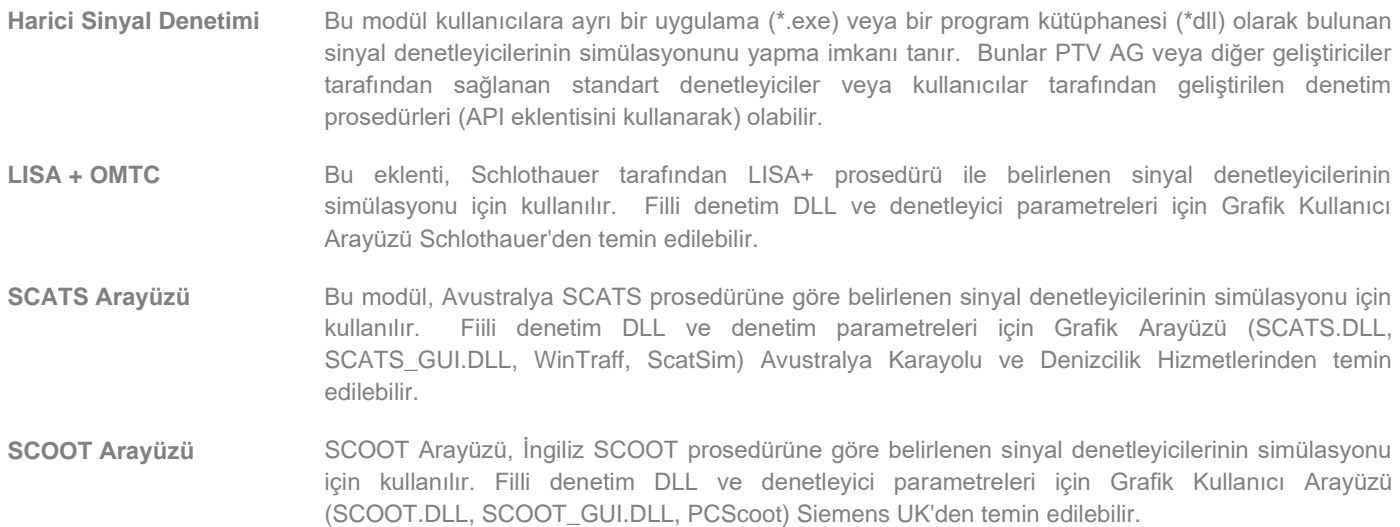

#### **Programlama Arayüzleri**

**API paketi (Uygulama Programcısı Arayüzü):** 

PTV Vissim API paketi kullanıcıların bir PTV Vissim simülasyonunu etkilemek amacıyla kendilerine ait veya harici uygulamaları entegre etmesine imkan tanır.

- **SignalControl.DLL ve SignalGUI.DLL DLL'ler olarak kullanıcı tanımlı sinyal denetleyicilerin** entegrasyonuna imkan tanır. İlgili bilgileri okuma (detektör bilgileri, mevcut sinyal durumları) ve sinyal durumlarını yazmak işlevleri sağlanmıştır.
- DriverModel.DLL araba takip ve şerit değiştirme modellerinin uygulanmasına imkan tanır. Bunlar, PTV Vissim'de belirli araç tiplerine atanmış olup standart sürüş davranışının üzerini yazabilir.

EmissionsModel.DLL PTV Vissim'e kullanıcı tanımlı emisyon modelleri eklemek için kullanılır. İlgili araç özellikleri ve dinamik parametreler arayüz üzerinden sağlanır. Emisyonlar PTV Vissim değerlendirmelerinde çıktı olabilir.

**Car2X** Car2X eklentisi araçtan araca iletişim ve/veya araçtan altyapıya iletişim kullanılarak uygulama bağlantısına imkan tanır (örn: bir araçtan diğer araçlara gönderilen trafik sıkışıklığı uyarısı).

Bu uygulamalar Python veya C++ ile uygulanabilir. Car2X uygun donanım ile donatılmış olan araçlar tarafından sağlanan verilere verimli erişim sağlar (burada kullanıcılar belirli bir araç tipi belirler).

Araç tarafından toplanan verilere erişimin yanı sıra, Car2X modülü kullanıcıların iletişimler için stochastic model kullanarak mesajları göndermesini ve almasını sağlar.